#### **Compiler Design**

### Lecture-24

### Local Optimization

## Topics Covered

- Optimization of Basic Blocks
- DAG representation of Basic Block
- Construction of DAG

• Many structure preserving transformations can be implemented by construction of DAGs of basic blocks

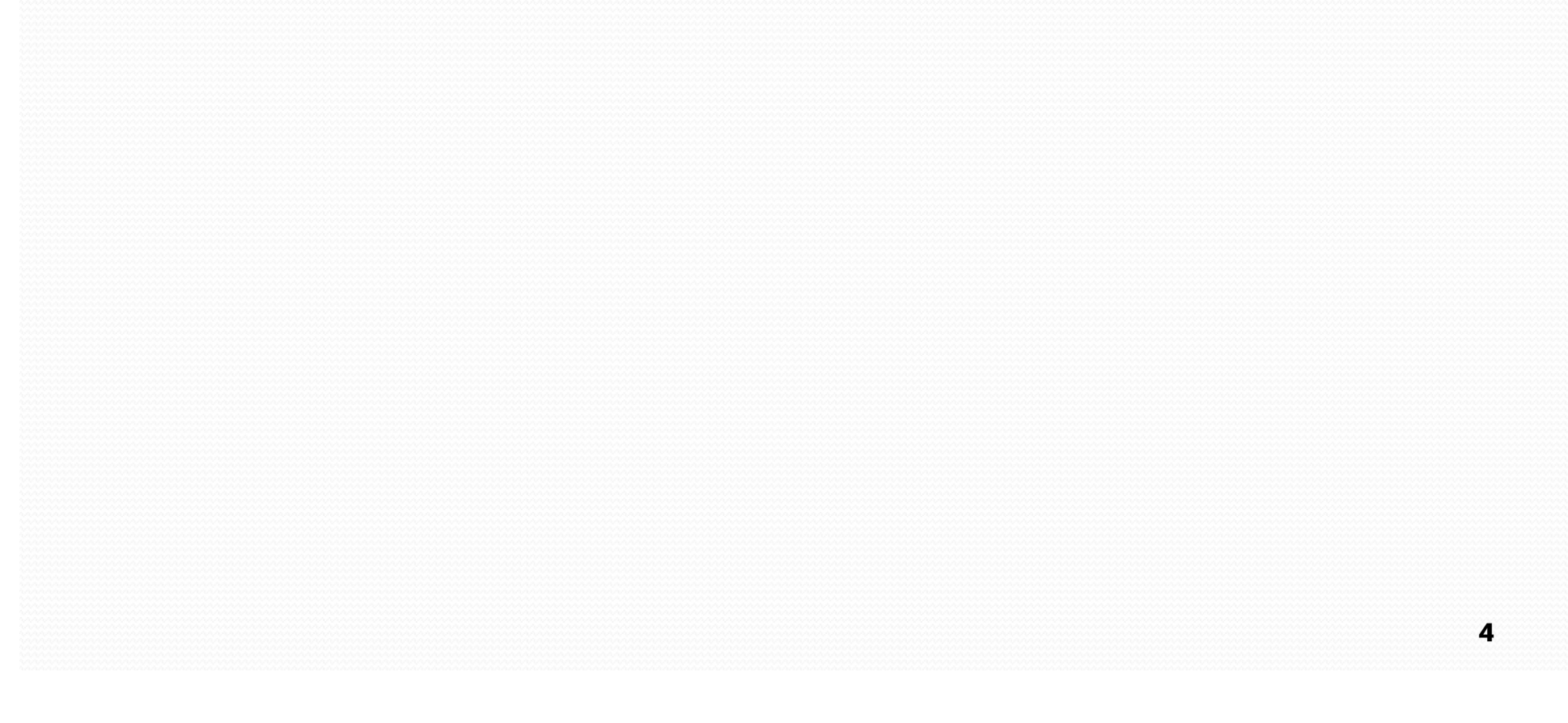

### DAG representation of Basic Block (BB)

- Leaves are labeled with unique identifier (var name or const)
- Interior nodes are labeled by an operator symbol
- Nodes optionally have a list of labels (identifiers)
- Edges relates operands to the operator (interior nodes are operator)
- Interior node represents computed value
	- Identifier in the label are deemed to hold the value

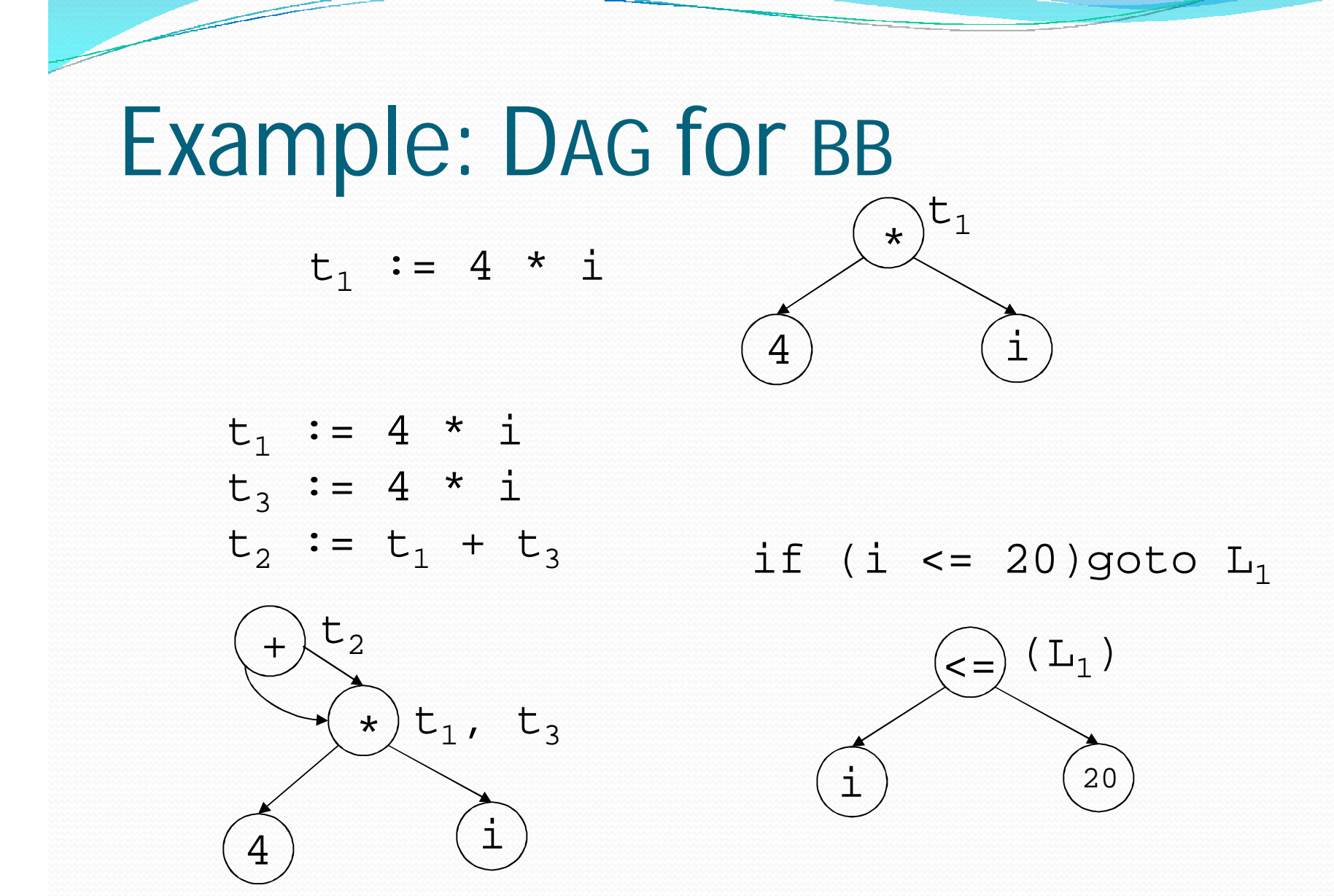

- I/p: Basic block, *B*
- O/p: A DAG for *B* containing the following information:
	- 1) A label for each node
	- 2) For leaves the labels are ids or consts
	- 3) For interior nodes the labels are operators
	- 4) For each node a list of attached ids (possible empty list, no consts)

- Data structure and functions:
	- Node:
		- 1) Label: label of the node
		- 2) Left: pointer to the left child node
		- 3) Right: pointer to the right child node
		- 4) List: list of additional labels (empty for leaves)
	- **Node (***id***)**: returns the most recent node created for *id*. Else return *undef*
	- **Create(***id,l,r***)**: create a node with label *id* with *l* as left child and *r* as right child. *l* and *r* are optional params.

Method:

For each 3AC, *A* in *B A* if of the following forms:

*1. x* := *y* op *z*

```
2. x := op y
```

```
3. x := y
```

```
1. if ((n_y = node(y)) == under)ny = Create (y);
       if (A == type 1)and ((n_z = node(z)) == under)nz
= Create(z);
```
2. If  $(A == type 1)$ 

Find a node labelled *'op*' with left and right as n<sub>y</sub> and n<sub>z</sub> respectively [determination of common sub-expression] If (not found)  $n = Create (op, n_y, n_z);$ 

If  $(A == type 2)$ 

Find a node labelled ' $op'$  with a single child as  $n_v$ 

If (not found)  $n =$  Create (op,  $n_y$ );

If  $(A == type 3)$   $n = Node(y)$ ;

3. Remove x from Node(x).list Add *x* in n.list  $Node(x) = n;$ 

$$
t_1 := 4 * i
$$

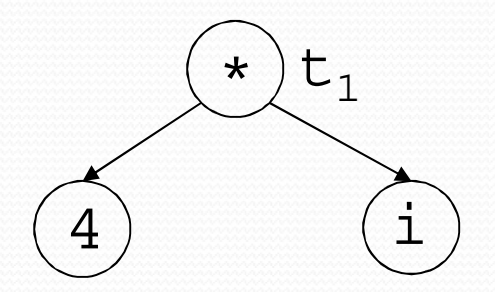

$$
t_1 := 4 * i
$$
  

$$
t_2 := a [t_1]
$$

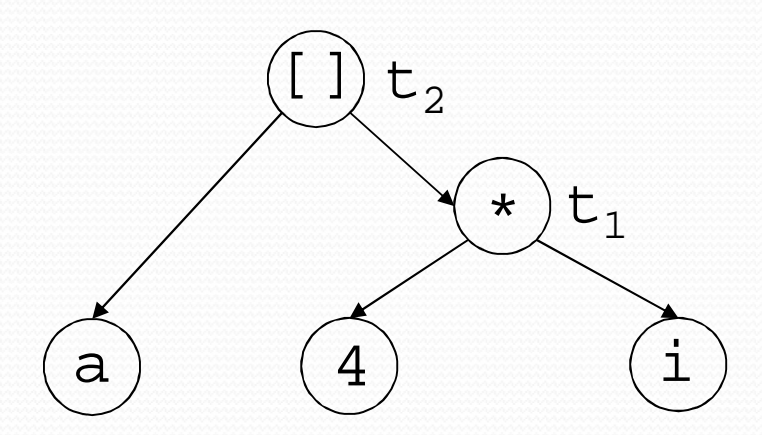

$$
t_1 := 4 * i
$$
  
\n $t_2 := a [t_1]$   
\n $t_3 := 4 * i$ 

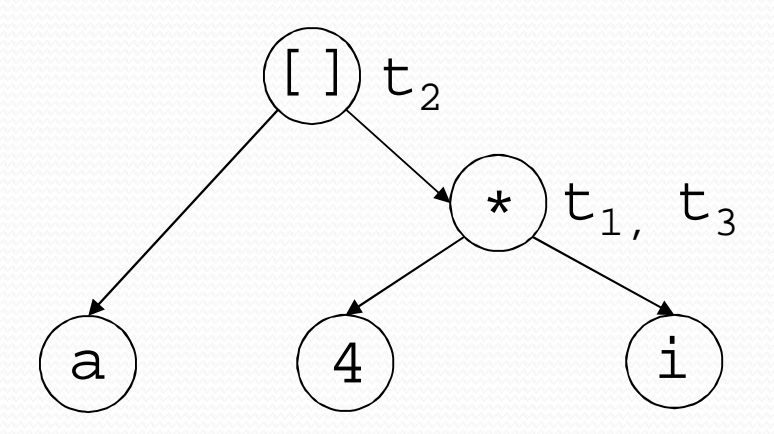

$$
t_1 := 4 * i
$$
  
\n $t_2 := a [t_1]$   
\n $t_3 := 4 * i$   
\n $t_4 := b [t_3]$ 

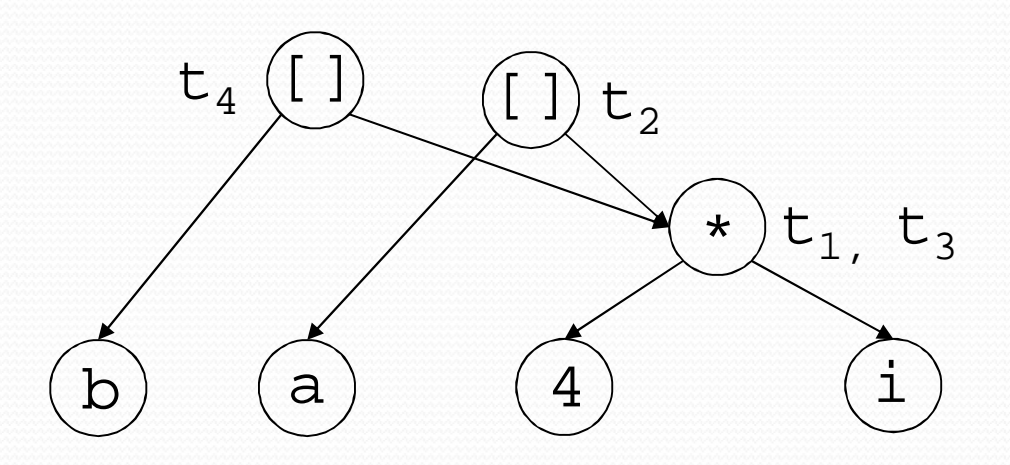

14

$$
t_{1} := 4 * i
$$
  
\n
$$
t_{2} := a [t_{1}]
$$
  
\n
$$
t_{3} := 4 * i
$$
  
\n
$$
t_{4} := b [t_{3}]
$$
  
\n
$$
t_{5} := t_{2} + t_{4}
$$

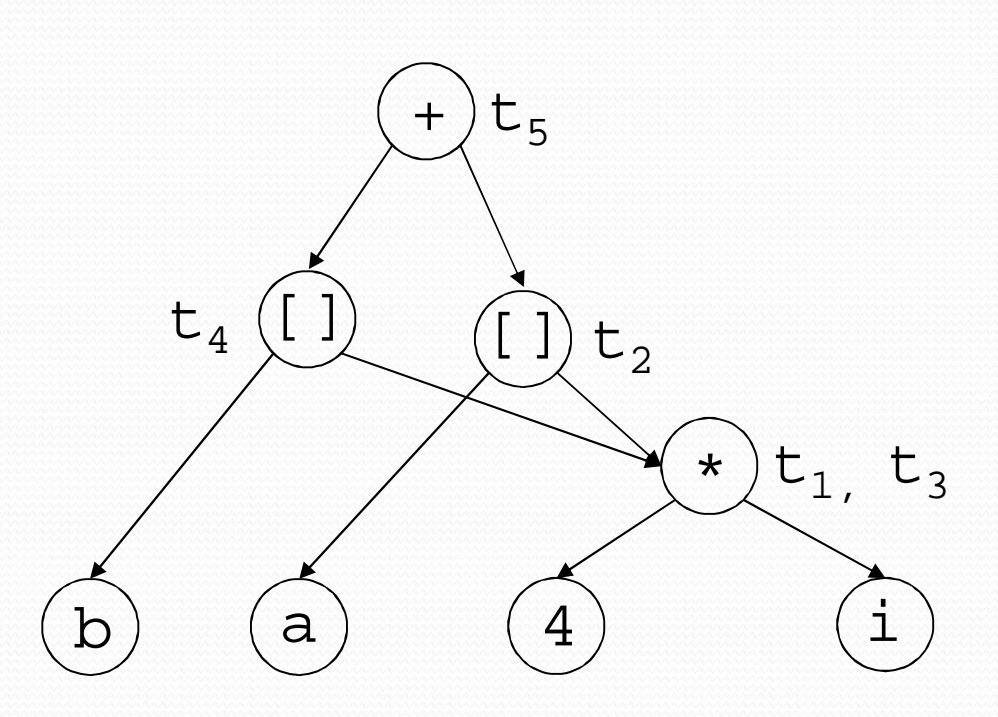

15

$$
t_{1} := 4 * i
$$
\n
$$
t_{2} := a [t_{1}]
$$
\n
$$
t_{3} := 4 * i
$$
\n
$$
t_{4} := b [t_{3}]
$$
\n
$$
t_{5} := t_{2} + t_{4}
$$
\n
$$
i := t_{5}
$$

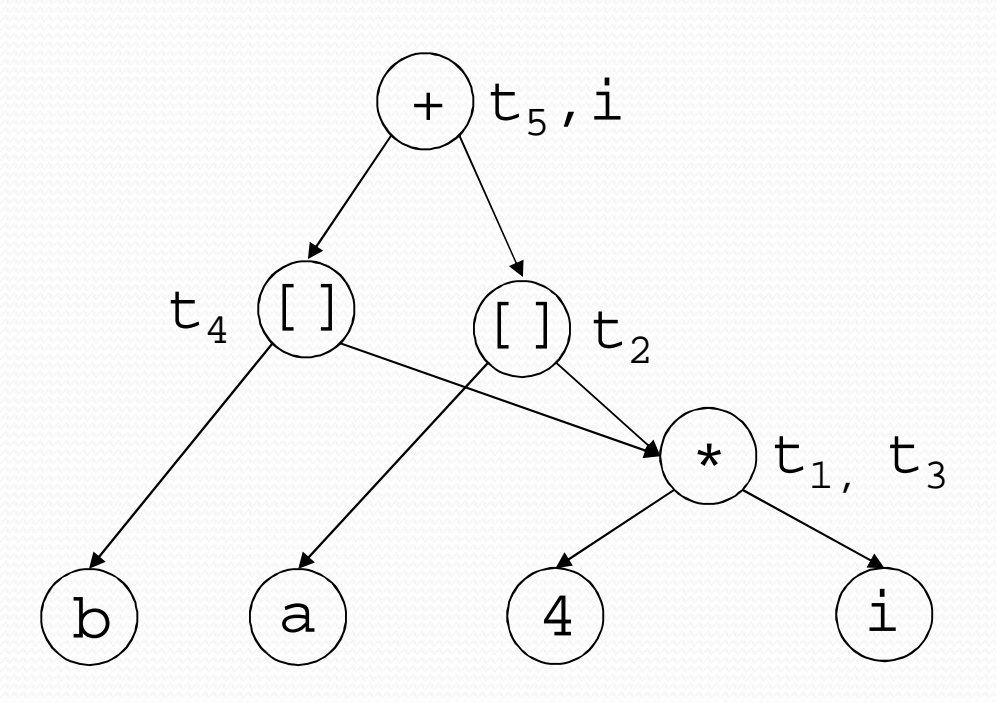

16

## DAG of a Basic Block

- Observations:
	- A leaf node for the initial value of an id
	- A node *n* for each statement *s*
	- The children of node *n* are the last definition (prior to *s*) of the operands of *n*

- Common sub-expression elimination: by construction of DAG
	- Note: for common sub-expression elimination, we are actually targeting for expressions that compute the same value.

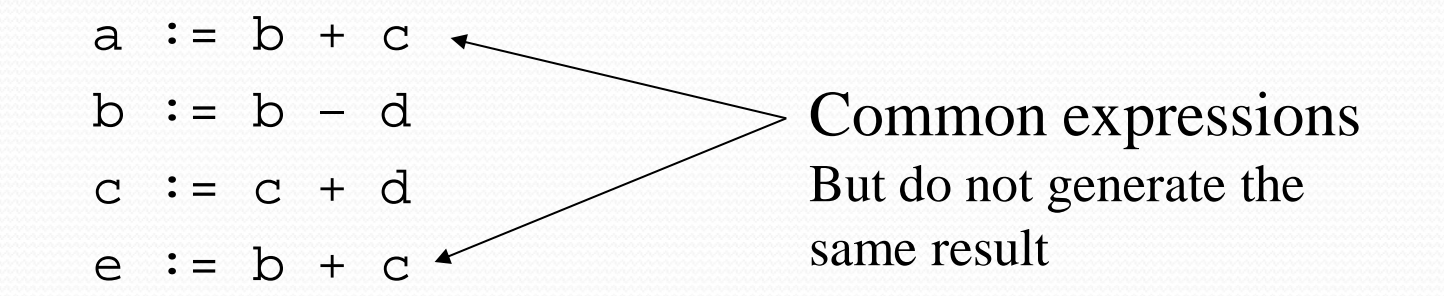

 DAG representation identifies expressions that yield the same result

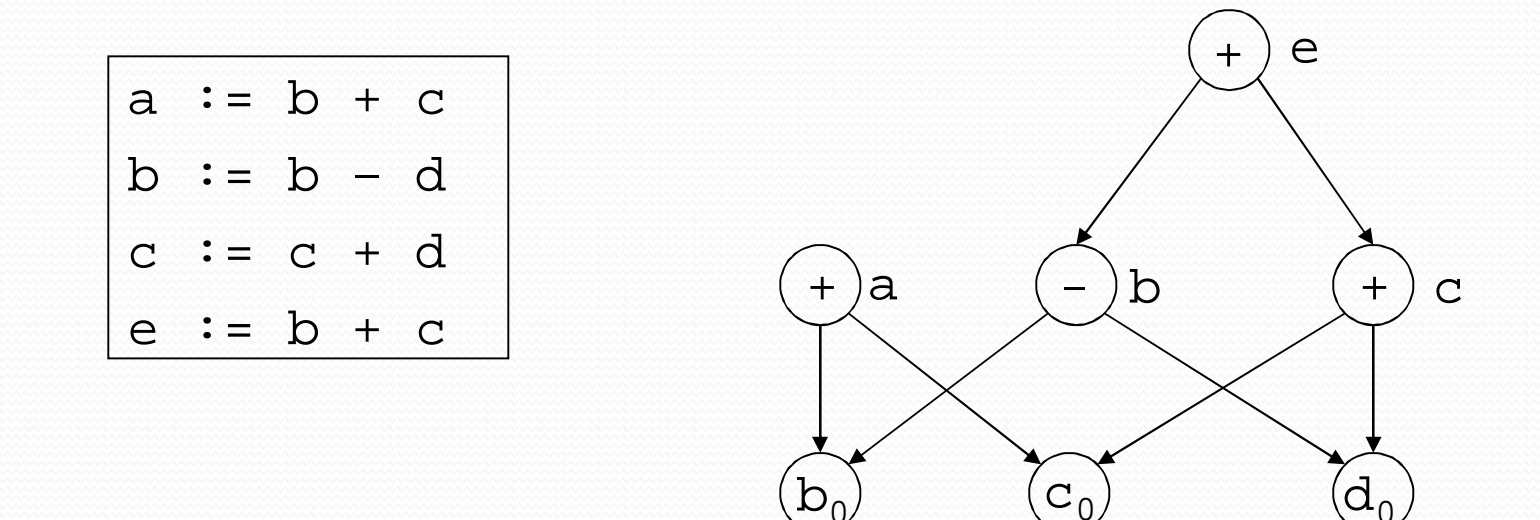

 Dead code elimination: Code generation from DAG eliminates dead code.

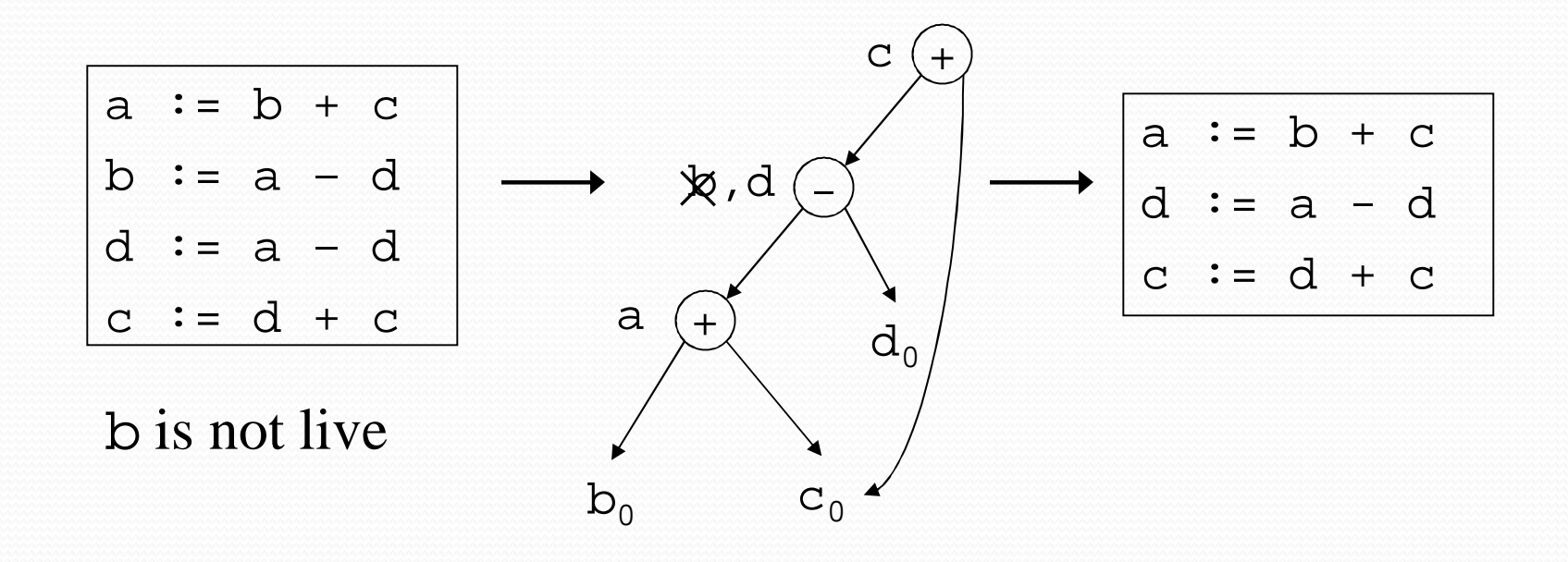